$ORIGIN := 0$  **Unbalanced Nested ANOVA - Sokal & Rohlf Example With Stein** 

**This sheet offers prototyped example of "Full Sib" nested ANOVA appearing in Sokal & Rohlf** *Biometry* **3rd Edition (SR) for comparison of their Least Squares direct approach in Box 10.6. with Reduced Maximum Liklihood estimation results of lme() {nlme} function in R, described by J.C. Pinheiro & D.M. Bates**  *Mixed-Effects Models in S and S-Plus* **(PB). Variance Components are calculated comparing quantities in SR with equivalent formulas in M. Lynch & B. Walsh 1998 (LW)** *Genetics and analysis of quantitative traits***, Chapter 18.** 

# **Reading Data:**

- $X := READPRN("/Data/SRBox10.6.txt")$ 
	- **^ Data reformatted with col 0=Dam, 1=Sire, 2=PH response, 3=Sire means.**
- $A := READPRN("/Data/SRBox10.6DamMeans.txt")$ 
	- **^ Independent factor Dam with col**  0=Dam means, 1=n<sub>i</sub>.
- $B := READPRN("/Data/SRBox10.6Littleans.txt")$ 
	- **^ Nested factor Sire (Litter) with col** 0=Sire means,  $1=n_{ij}$ ,  $2=Dam$  means.<br> $X = I$

$$
GM := mean(X^{(2)}) \qquad GM = \blacksquare
$$

**^ grand mean**

# **Sums of Squares:**

**SSA independent factor:**

$$
i := 0 \quad \text{length}(A^{\langle 0 \rangle}) - 1 \qquad a := \text{length}(A^{\langle 0 \rangle})
$$
\n
$$
n := A^{\langle 1 \rangle} \qquad \text{AM} := A^{\langle 0 \rangle} \qquad \text{S} = n_i \& \text{means},
$$
\n
$$
SS_A := \sum n_i \cdot (AM_i - GM)^2 \qquad \text{SS}_A = \bullet
$$

#### **SS<sub>B</sub>** nested factor: i

$$
j := 0 \text{ .. length} \left( B^{\langle 0 \rangle} \right) - 1 \qquad b := \text{length} \left( B^{\langle 0 \rangle} \right)
$$

$$
n := B^{\langle 1 \rangle} \quad BM := B^{\langle 0 \rangle} \qquad AM := B^{\langle 2 \rangle} \qquad \langle n_{ij}, B \text{ means}_{ij},
$$

$$
SS_{B} := \sum n_{j} \cdot (BM_{j} - AM_{j})^{2}
$$

$$
SS_{\mathbf{R}} = \mathbf{I}
$$

 $&$  A means<sub>i</sub>

$$
SS_{\rm E}
$$
 within nested error:

j

$$
k := 0 \text{ ... } length\left(x^{(0)}\right) - 1 \qquad \qquad r := length\left(x^{(0)}\right) \qquad \qquad A = 0 := x^{(2)} \qquad \qquad AM := x^{(3)} \qquad \qquad \leq \text{Response}_{k}, \text{ B means}_{k} \qquad \qquad \text{SSE} := \sum_{k} \left(O_{k} - AM_{k}\right)^{2} \qquad \qquad \text{SSE} = 1
$$

**SS<sub>T</sub>** Total SS:

$$
SS_T := \sum_{k} (O_k - GM)^2
$$
  

$$
SS_A + SS_B + SS_E = r
$$

 $\mathbf{B} = \mathbf{I}$ 

# **ANOVA Table:**

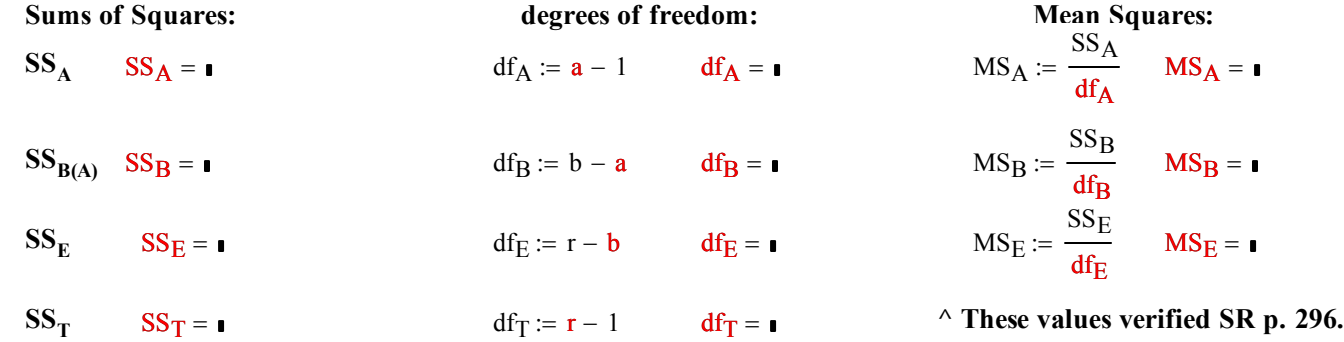

#### **Tests of Significance:**

**Using Full and Reduced Linear Models approach KNNL.** 

#### **For effect in independent variable A:**

**Null Hypothesis and Alternative:**

H<sub>0</sub>: Regression coefficient for Treatment A is zero - no independent effect in A

**H1: Regression coefficient not zero - treatment effect is evident in A**

**Test Statistic:** 

$$
F_a := \frac{MS_A}{MS_E} \qquad F_a = \qquad F_a := \frac{MS_A}{MS_B} \qquad F_a = \qquad \qquad \text{< verified SR p. 296}
$$

**Decision Rule:**  $\Delta$  **fixed effects denominator**  $\Delta$  **random effects denominator** 

 $\alpha := 0.05$   $\le$  set as desired<br> **(without Satterthwaith's correction)** 

**If Fs** > F(1- $\alpha$ ,df<sub>A</sub>, df<sub>E</sub>) then Reject H<sub>0</sub>, otherwise accept H<sub>0</sub>

$$
qF(1-\alpha, df_A, df_E) = \mathbf{1}
$$

**Probability:** 

$$
P := min\Big(pF\big(F_a, df_A, df_E\big), 1 - pF\big(F_a, df_A, df_E\big)\Big) \qquad P = \blacksquare
$$

### **For effect in nested variable B(A):**

**Null Hypothesis and Alternative:**

H<sub>0</sub>: Regression coefficient for Nested B is zero - no effect for nested B(A)

**H1: Regression coefficient not zero - effect evident in B(A)**

**Test Statistic:** 

$$
F_b := \frac{MS_B}{MS_E} \qquad F_b = \text{I} \qquad \text{< verified SR p. 297}
$$

**Decision Rule:**

 $\alpha = 0.05$  < set as desired

**If Fs** > F(1- $\alpha$ , df<sub>B</sub>, df<sub>E</sub>) then Reject H<sub>0</sub>, otherwise accept H<sub>0</sub>

$$
qF(1-\alpha, df_B, df_E) = \mathbf{1}
$$

**Probability:** 

$$
P := min\big(pF\big(F_b, df_B, df_E\big), 1 - pF\big(F_b, df_B, df_E\big)\big) \qquad P = \blacksquare
$$

# **Calculating Variance Components:**

Calculations based on LW pp. 573-574. Equivalent n

| $a = \bullet$ | number of outer factor (Dams)  | $N := a$              | $N = \bullet$        |
|---------------|--------------------------------|-----------------------|----------------------|
| $b = \bullet$ | number of inner factor (Sires) | $Mbar := \frac{b}{a}$ | $Mbar = \frac{b}{a}$ |
| $r = \bullet$ | total number of individuals    | $T := r$              | $T = \bullet$        |

$$
i := 0 \dots \text{length} \left( \mathbf{A}^{\langle 0 \rangle} \right) - 1
$$

$$
k_1 := \frac{1}{N \cdot (Mbar - 1)} \cdot \left[ T - \sum_i \left[ \frac{\left( BB^{(1)} \right)_i}{\left( A^{(1)} \right)_i} \right] \right]
$$

 $\mathbf{r}$ 

$$
k_2 := \frac{1}{N-1} \cdot \left[ \sum_{i} \left[ \frac{\left( BB^{(1)} \right)_i}{\left( A^{(1)} \right)_i} \right] - \frac{\sum_{i} \left( BB^{(1)} \right)_i}{T} \right]
$$

$$
k_3 := \frac{1}{N-1} \cdot \left[ T - \frac{\sum_{i} \left[ \left( A^{(1)} \right)_i \right]^2}{T} \right]
$$

**correction (from SR)**  of LW Table 18.3 for  $k_3$ : **T (not N) in denominator**

- 1

 $rac{b}{a}$ 

 $k_1 = r$  $SR n_0$ 

 $k_2 = n$ **SR n<sub>0</sub>**<sup> $\prime$ </sup>

 $k_3 = r$ 

 $SR (nb)<sub>0</sub>$ 

**11.1 notation:**  
\nN = **1**  
\nMbar = **1**  
\nMbar = **1**  
\n
$$
T = 1
$$
\n
$$
\begin{bmatrix}\n2 & 4 + 4 \\
2 & 5^2 + 4^2 \\
3 & 4^2 + 4^2 + 5^2 \\
3 & 5^2 + 4^2 + 3^2 \\
3 & 4^2 + 4^2 + 5^2 \\
3 & 4^2 + 5^2 + 5^2 \\
4 & 4^2 + 5^2 + 5^2\n\end{bmatrix}
$$
\n
$$
BB := \begin{bmatrix}\n2 & 32 \\
2 & 41 \\
3 & 57 \\
3 & 50 \\
3 & 57\n\end{bmatrix}
$$
\n
$$
BB = \begin{bmatrix}\n3 & 50 \\
3 & 50 \\
3 & 57 \\
3 & 54\n\end{bmatrix}
$$
\n
$$
AB = \begin{bmatrix}\n2 & 32 \\
2 & 25 \\
3 & 50 \\
2 & 32 \\
2 & 34\n\end{bmatrix}
$$
\n
$$
A^{(1)} = I
$$
\n
$$
A^{(2)} = I
$$
\n
$$
B = \begin{bmatrix}\n2 & 32 \\
2 & 25 \\
2 & 34 \\
2 & 32 \\
2 & 41 \\
2 & 50 \\
2 & 52\n\end{bmatrix}
$$
\n
$$
B = \begin{bmatrix}\n2 & 32 \\
2 & 25 \\
3 & 57 \\
2 & 41 \\
2 & 50 \\
2 & 50 \\
3 & 57\n\end{bmatrix}
$$
\n
$$
B = \begin{bmatrix}\n2 & 32 \\
2 & 25 \\
3 & 57 \\
2 & 41 \\
2 & 50 \\
3 & 57\n\end{bmatrix}
$$
\n
$$
A^{(1)} = I
$$
\n
$$
B = \begin{bmatrix}\n2 & 32 \\
3 & 57 \\
2 & 4^2 + 4^2 \\
2 & 50 \\
3 & 57\n\end{bmatrix}
$$
\n
$$
B = \begin{bmatrix}\n2 & 32 \\
3 & 57 \\
2 & 41 \\
2 & 50 \\
3 & 57\n\end{bmatrix}
$$

 $\begin{pmatrix} 2 & 4^2 + 4^2 \end{pmatrix}$ 

 $\setminus$ 

 **'s ^ number of sires within dams**  $\wedge$  Note: One must use **2 R**  $({\rm nb})_0$  **2n**<sub>ij</sub><sup>2</sup>'s from counts in B

**^ values verified SR p. 297**

 $\wedge$  **n**<sub>i</sub> 's

**From SR pp 296-297 Intermediate calculation quantities 1-4:**

$$
q1 := r
$$
\n
$$
q2 := \sum_{i} \left( BB^{\langle 1 \rangle} \right)_{i}
$$
\n
$$
q2 = q
$$
\n
$$
q3 := \sum_{i} \left[ \left( A^{\langle 1 \rangle} \right)_{i} \right]^{2}
$$
\n
$$
q4 := \sum_{i} \left[ \left( BB^{\langle 1 \rangle} \right)_{i} \right]
$$
\n
$$
q4 := \sum_{i} \left[ \left( \frac{B^{\langle 1 \rangle}}{A^{\langle 1 \rangle}} \right)_{i} \right]
$$
\n
$$
q4 = q
$$

**From LW Eq. 18.32a-c & Table 18.3: Mean Squares Expected MS Expected Variance Components**

$$
MS_A = \mathbf{I} \qquad \qquad br\sigma_A^2 + r\sigma_B^2 + \sigma_E^2 \qquad \sigma_{SA} := \frac{MS_A - MS_E - \left(\frac{k_2}{k_1}\right) \cdot \left(MS_B - MS_E\right)}{k_3} \qquad \qquad \sigma_{SA} = \mathbf{I}
$$

$$
MS_B = \mathbf{r} \qquad \qquad \mathbf{r} \sigma_B^2 + \sigma_E^2 \qquad \qquad \sigma_{SB} := \frac{(MS_B - MS_E)}{k_1} \qquad \qquad \sigma_{SB} = \mathbf{r}
$$
\n
$$
MS_E = \mathbf{r} \qquad \qquad \sigma_E^2 \qquad \qquad \sigma_{SE} := MS_E \qquad \qquad \sigma_{SE} = \mathbf{r}
$$

**values verified SR p. 298 ^**

### **Prototype in R:**

**k3= (1/(a‐1))\*(r‐(q3/r)) k3 #quanƟty k3 in LW**

**library(nlme) # {nlme} for lme() & invervals() library(ape) # {ape} for varcomp() #library(help=ape) # prototype for finding package index #+++++++++++++++++++++++++++++++++++++++++++++++++++++++++++++ #CALCULATING VARIANCE COMPONENTS #READ STRUCTURED DATA TABLE WITH NUMERIC CODED NESTED FACTORS K=read.table("c:/2008LinearModelsData/SRBox10.6NEWR.txt") K aƩach(K) Y=PH #response variable A=factor(Dam) #OUTER FACTOR A B=factor(Sire) #INNER FACTOR B inside A r=dim(K)[[1]] #TOTAL NUMBER OF INDIVIDUALS r #quanƟty 1 in SR BB=summary(B) BBsq=BB^2 q2=sum(BBsq) q2 #quanƟty 2 in SR a=length(levels(A)) AA=summary(A) AAsq=AA^2 q3=sum(AAsq) q3 #quanƟty 3 in SR b=length(levels(B)) L=table(A,B) BBsum=rowSums(L^2) M=BBsum/AA q4=sum(M) q4 #quanƟty 4 in SR k1= (1/(a\*((b/a)‐1)))\*(r‐q4) k1 #quanƟty k1 in LW k2= (1/(a‐1))\*(q4‐(q2/r)) k2 #quanƟty k2 in LW > r #quanƟty 1 in SR** [1] 160  $> q2$  #quantity 2 in SR [1] 708 **> q3 #quanƟty 3 in SR** [1] 1800 **> q4 #quanƟty 4 in SR** [1] 65.68956 **> k1 #quanƟty k1 in LW** [1] 4.286838 **> k2 #quanƟty k2 in LW** [1] 4.37604 **> k3 #quanƟty k3 in LW** [1] 10.625

```
#LEAST SQUARES VARIANCE COMPONENTS:
sigA = (MSA-MSE-(k2/k1)*(MSB-MSE))/k3
sigA #variance component for outside factor A
sigB = (MSB-MSE)/k1
sigB #variance component for nested factor B inside A
sigE = MSE
sigE #variance component for error
LEASTSQvar=c(sigA,sigB,sigE)
#MAXIMUM LIKLIHOOD VARIANCE COMPONENTS using lme():
FMe=lme(Y~1,random=~1|A/B,data=K)
FMe
summary(FMe)
varcomp(FMe) # {ape} Variance Components calculated
MAXLIKvar=c(varcomp(FMe)[1],varcomp(FMe)[2],varcomp(FMe)[3])
intervals(FMe) # {nlme} PB Confidence Intervals
PBINTlower=c(intervals(FMe)$reStruct$A[1,1]^2,
         intervals(FMe)$reStruct$B[1,1]^2,
         intervals(FMe)$sigma[1]^2)
PBINTest =c(intervals(FMe)$reStruct$A[1,2]^2,
         intervals(FMe)$reStruct$B[1,2]^2,
         intervals(FMe)$sigma[2]^2)
PBINTupper = c(intervals(FMe)$reStruct$A[1,3]^2,
         intervals(FMe)$reStruct$B[1,3]^2,
         intervals(FMe)$sigma[3]^2)
results=cbind(MS,LEASTSQvar,MAXLIKvar,PBINTlower,PBINTest,PBINTupper)
#LEAST SQUARES AND MAXIMUM LIKLIHOOD ESTIMATES OF VARIANCE COMPONENTS:
results
detach(K)
```
**RETURNS:**

**> #LEAST SQUARES AND MAXIMUM LIKLIHOOD ESTIMATES OF VARIANCE COMPONENTS: > results**

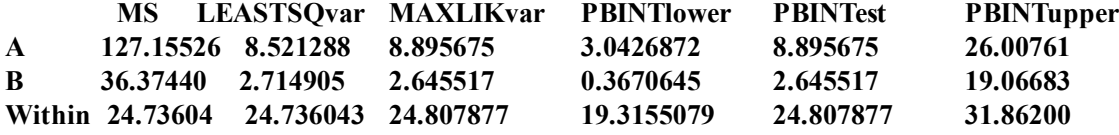

**KEY TO THE ABOVE TABLE:**

**MS: mean squares from lm() anova() table. LEASTSQvar: Least Squares Variance Components calculated from SR & LW formulas. MAXLIKvar: REML variance components reported by varcomp() {ape}. PBINT: Approximate 95% Confidence Interval reported by intervals() {nlme}. (Note all values in intervals() are reported in Standard Deviations, so are squared in this table to allow direct comparison with other values. ) PBINTlower: lower C.I. limit.**

**PBINTest: Point Estimate from intervals() {nlme}. PBINTupper: upper C.I. limit.**